## หลักเกณฑ์การทดสอบปริมาณน้ำบ่อน้ำตื้นเพื่อขอรับสัมปทานประกอบกิจการประปา

ี<br>ระบบประปาที่ขอรับสัมปทาน บางแห่งใช้แหล่งน้ำดิบจากบ่อน้ำตื้น - ซึ่งจัดเป็นแหล่งน้ำผิวดิน ประเภทหนึ่ง ดังนั้นจำเป็นจะต้องทดสอบปริมาณน้ำว่าบ่อน้ำตื้นดังกล่าวมีปริมาณน้ำที่เพียงพอจะใช้เป็น แหล่งน้ำดิบสำหรับการผลิตน้ำประปาได้ตลอดปี หรือไม่ วิธีในการทดสอบปริมาณน้ำสำหรับบ่อน้ำตื้นมี วิธีการดังต่อไปนี้

## ิการทดสอบปริมาณน้ำบ่อน้ำตื้น

- 1. ตรวจสอบเส้นผ่าศูนย์กลางภายในของบ่อน้ำตื้น โดยใช้ตลับเมตร
- 2. ตรวจสอบความลึกของบ่อน้ำตื้น โดยใช้ไม้หรือเชือกที่กำหนดระยะไว้แล้ว หรือ Electric tape
- 3. วัคระดับน้ำคงที่ (SWL) ภายในบ่อน้ำตื้นโดยใช้ไม้หรือเชือกที่กำหนดระยะไว้แล้ว ทำเครื่องหมายตำแหน่ง ระดับน้ำคงที่
- 4. ติดตั้งเครื่องสูบน้ำลงในบ่อน้ำตื้นให้มีระดับการสูบได้ต่ำสุดเท่าที่จะติดตั้งได้ และไม่มีผลกระทบต่อ เครื่องสูบน้ำ และโครงสร้างของบ่อน้ำตื้น
- 5. ทำการสูบน้ำออกจากบ่อน้ำตื้นจนระดับน้ำในบ่อน้ำตื้นเกือบแห้ง หรือลดระดับลงมากที่สุดเท่าที่เครื่อง ิสบน้ำที่ใช้ทดสอบปริมาณน้ำจะสบได้
- 6. ทำเครื่องหมายตำแหน่งที่ระดับน้ำลดลงต่ำสุด และวัดระดับน้ำต่ำสุด (PL) ที่หยุดสูบน้ำ
- 7. หยุดเครื่องสูบน้ำแล้วทำการจับเวลาที่ระดับน้ำในบ่อกืนตัว (Recovery)
- 8. เมื่อระดับน้ำคืนตัวจนเท่ากับระดับน้ำปกติหรือหากไม่สามารถจะคืนตัวถึงระดับน้ำปกติได้ให้ใช้ที่ระดับที่ ี่ ต่ำกว่าระดับน้ำปกติไม่เกิน 20 ซม. ให้หยุดการวัด Recovery แล้วนับเวลาที่ใช้ในการวัดระยะกืนตัว (T,) และวัดความสูงของน้ำจากระดับน้ำต่ำสุดที่ลดลงจนถึงระดับน้ำคงที่ที่หยุดจับเวลา (h,) ค่า h, สามารถ ้คำนวณได้จากสมการที่ 1

```
h_{1}ระยะน้ำลดในการทดสอบครั้งที่ 1, (ม.)
h_1\equivระดับน้ำต่ำสุดที่หยุดการสูบน้ำ, (ม.)
PL=ี ระดับน้ำคงที่, (ม.)  ระดับน้ำคงที่ในการสูบน้ำครั้งที่ 1  และครั้งที่ 2  อาจมีการเปลี่ยนแปลง
SWL_1 =ึ ขณะทำการทดสอบในครั้งที่ 2 ถึงครั้งที่ 8  ใด้  ดังนั้นจะต้องทำการวัดทุกครั้งที่ทำการทดสอบ
```
9. ทำการคำนวณปริมาตรน้ำที่เพิ่มขึ้น ( $\rm V_1$ ) ว่ามีปริมาตรเท่าใด โดยคำนวณจากสมการที่ 2

$$
V_1 = \frac{\pi D^2}{4} \times h_1 \dots \dots \dots \dots \dots \dots \dots \dots \dots (2)
$$

= ปริมาตรน้ำที่ไหลเข้าสู่บ่อน้ำตื้นในการทดสอบครั้งที่ 1, ม<sup>ง</sup>  $V_1$ 

D = เส้นผ่าศูนย์กลางภาษาในของบ่อน้ำติ้น, ม.  

$$
h_1 = 53303537431358คับน้ำคงที่ถึงระคับที่หยุคการสูบน้ำของการทุคสอบครั้งที่ 1, ม.
$$

- 10. ทำการสูบน้ำให้ระดับน้ำในบ่อน้ำตื้นลดลงจนถึงระดับที่ทำการสูบในครั้งแรก แล้วดำเนินการวัด Recovery เหมือนกับในขั้นตอนแรก
- 11. ทำการทดสอบตามขั้นตอนที่ 1 และ 2 จนครบจำนวน 8 ครั้ง จะได้ ค่า  $\texttt{T}_2, ..., \texttt{T}_8$  และ  $\texttt{V}_2, ..., \texttt{V}_8$ 12. ทำการคำนวณหาปริมาณน้ำเฉลี่ยของบ่อน้ำตื้นดังกล่าว ดังสูตรดังนี้

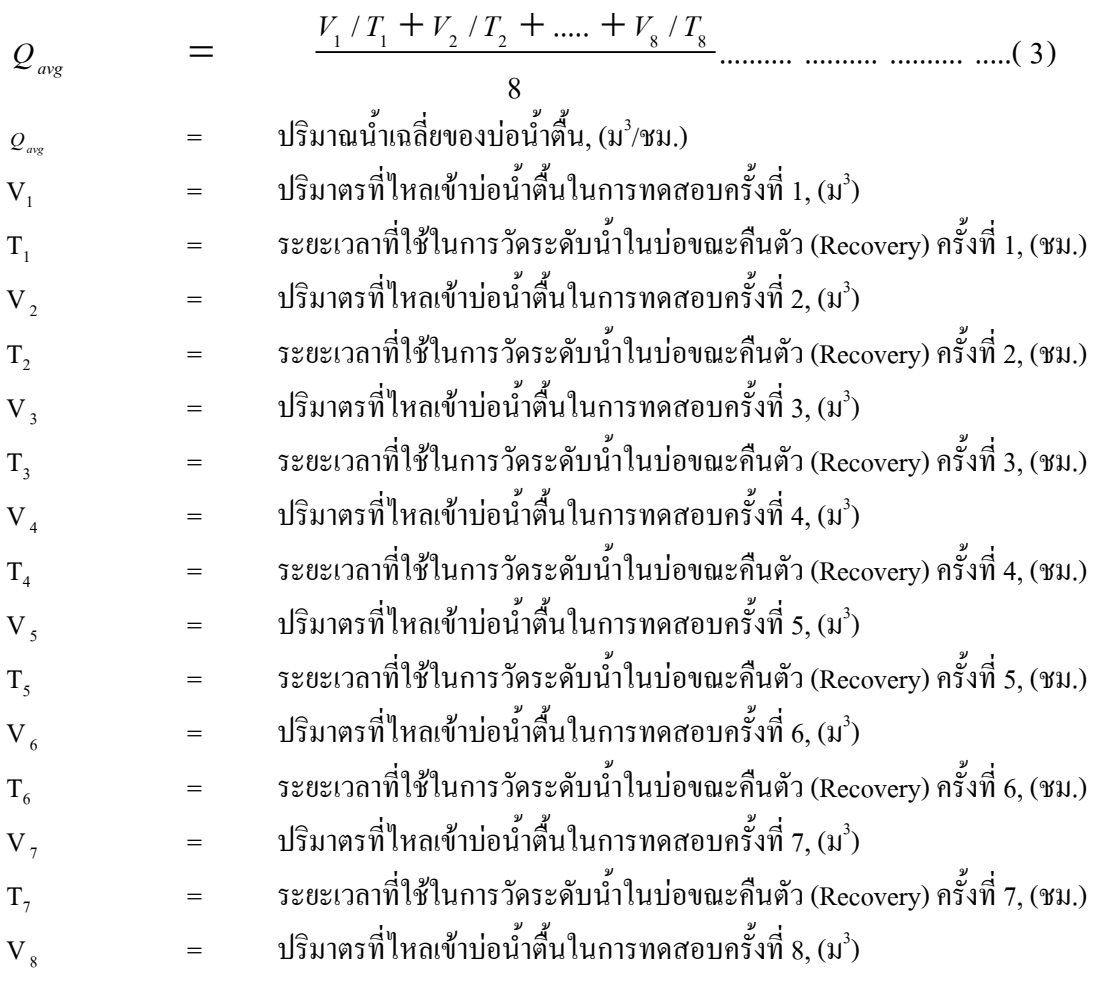

$$
T_s \hspace{20pt} = \hspace{20pt} 5 z t \, \text{J} \, \text{J}
$$

13. หากการทดสอบการวัดระดับน้ำคืนตัวในแต่ละครั้งคำนวณแล้วว่าถ้าต้องทดสอบ 8 ครั้ง จะไม่ สามารถทดสอบให้แล้วเสร็จภายใน 10 ชั่วโมง ให้พิจารณาลดจำนวนครั้งที่ทดสอบลงแต่ต้องไม่ น้อยกว่า 6 ครั้ง ดังนั้น สูตรการคำนวณปริมาณน้ำเฉลี่ยของบ่อน้ำตื้นจะเป็นดังนี้

$$
Q_{\text{avg}} = \frac{V_1 / T_1 + V_2 / T_2 + \dots + V_6 / T_6}{6} \dots \dots \dots \dots \dots \dots \dots \dots \dots \dots (4)
$$

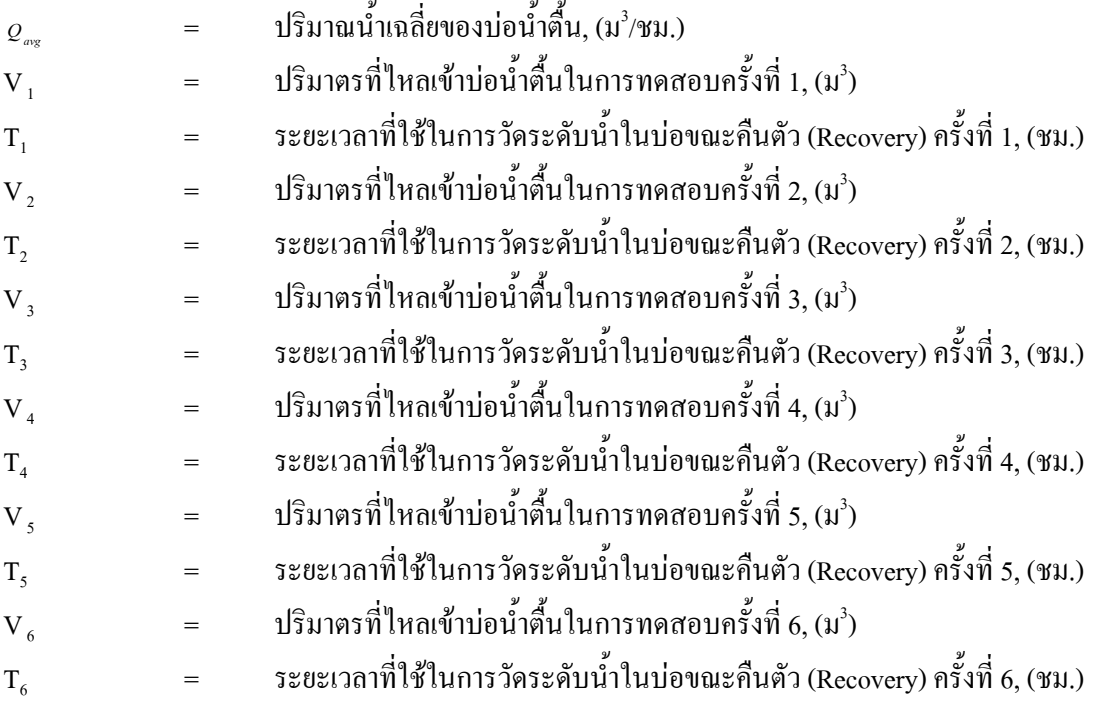

## <u>หมายเหตุ</u>

- 1. การสูบทคสอบปริมาณน้ำบ่อน้ำตื้นจะต้องสอบถามผู้ใช้บ่อน้ำตื้นว่าในช่วงฤดูแล้งมีน้ำหรือไม่ หรือในฤดูแล้งสามารถสูบน้ำมาใช้งานได้หรือไม่
- 2. ค่า $_{\mathrm{Q}_{\mathrm{avg}}}$ จากการทดสอบเท่ากับค่าปริมาณน้ำสูงสุดของบ่อน้ำตื้นนั้น
- 3. การออกแบบเพื่อสูบน้ำจากบ่อน้ำตื้นให้พิจารณาค่าปริมาณน้ำที่สูบ ดังนี้
	- 3.1 ทำการทดสอบปริมาณน้ำในช่วงฤดูฝนให้ออกแบบค่าปริมาณน้ำที่จะสูบเท่ากับ  $\frac{1}{2}$  $\frac{1}{2}$  Q<sub>avg</sub>
	- 3.2 ทำการทดสอบปริมาณน้ำในช่วงฤดูแล้งให้ออกแบบค่าปริมาณน้ำที่จะสูบเท่ากับ  $\frac{3}{4}$  $\frac{3}{2}$  Q<sub>avg</sub>

<u>ตัวอย่าง</u> จากการสูบทดสอบบ่อน้ำตื้นแห่งหนึ่งและทำการวัดระดับน้ำในบ่อขณะคืนตัว (Recovery) มีผลการทคสอบ ดังตารางที่ 1 โดยการทคสอบปริมาณน้ำจากบ่อน้ำตื้นทำในเดือนกันยายน

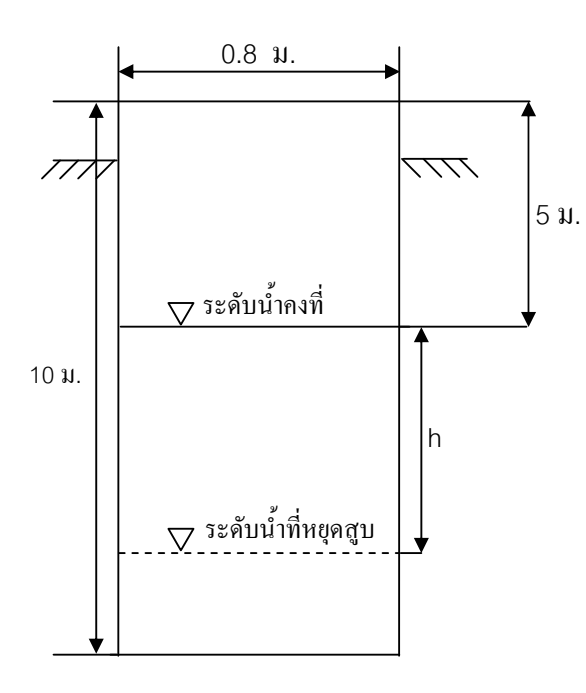

<u>ตารางที่ 1</u> ผลการทดสอบปริมาณน้ำบ่อน้ำตื้น

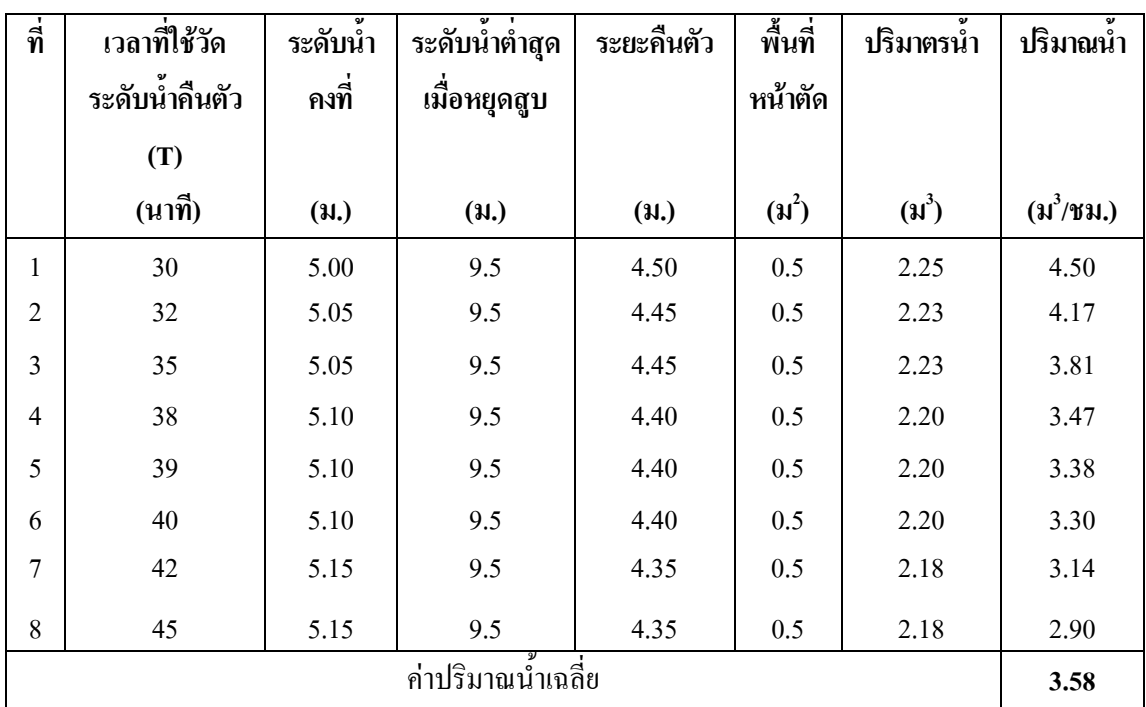

## ดังนั้น ปริมาณน้ำที่จะนำมาออกแบบระบบประปา

 $\begin{array}{cc} \frac{1}{2} & Q_{\text{avg}} \end{array}$  $Q_{\rm Design}$  $\frac{1}{2}$  $3.58/2$  $\equiv$ 1.79  $\mu^3/\nu\mu$ .  $\equiv$